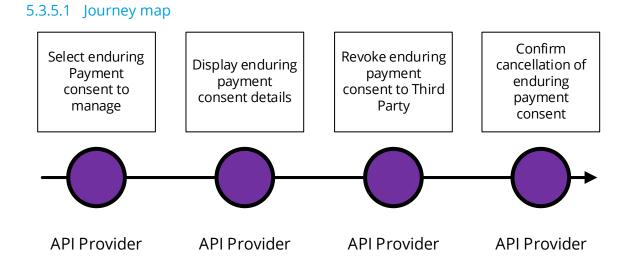

## 5.3.5.2 Wireframe journey

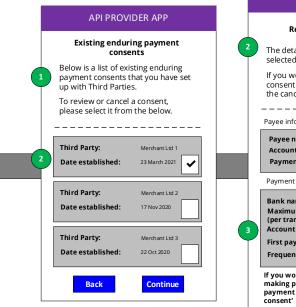

Back

consent

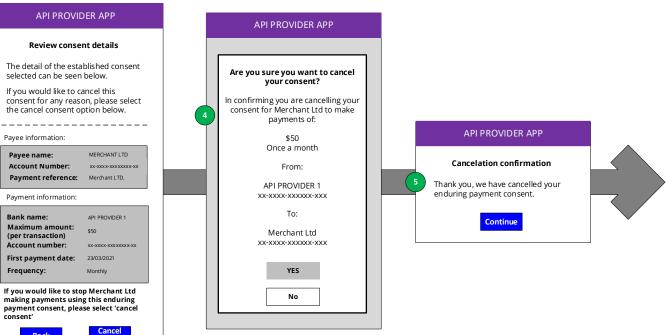

#### 5.3.5.3 Wireframe annotations

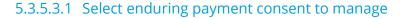

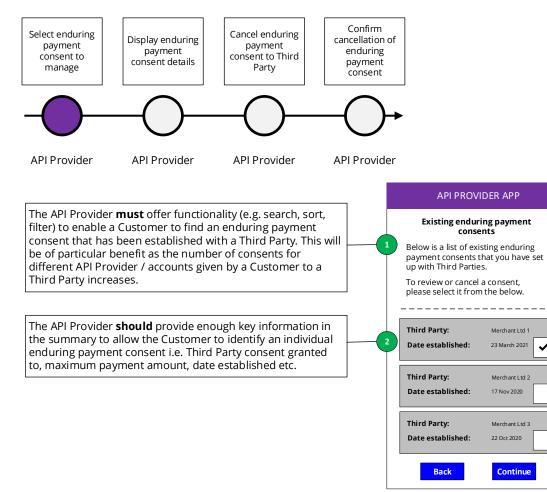

~

#### 5.3.5.3.2 Display enduring payment consent details

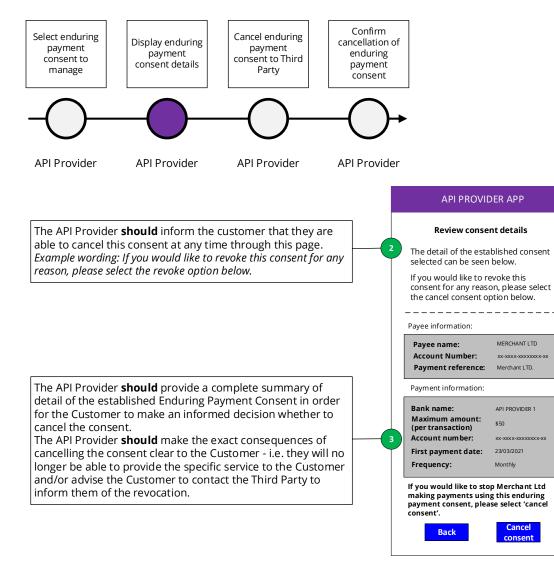

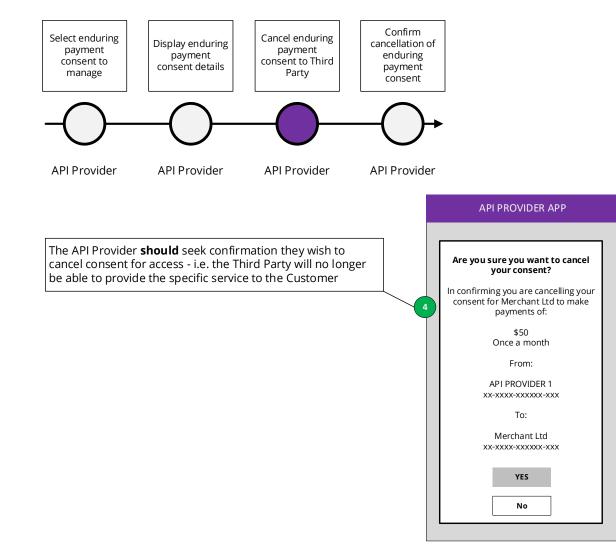

## 5.3.5.3.3 Cancel enduring payment consent to Third Party

# 5.3.5.3.4 Confirm cancellation of enduring payment consent

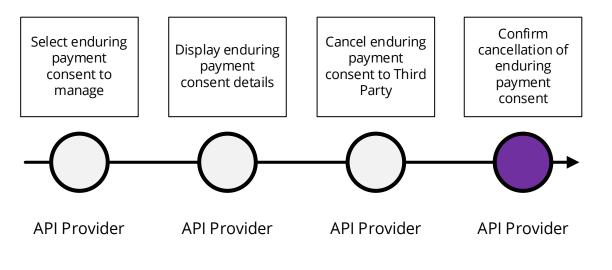

The API Provider **should** Inform the Customer that the enduring payment consent has been cancelled. The API Provider **must** change the status of the consent to the terminal 'Revoked' state and cannot be reactivated.